# NSPersistentStore Class Reference

Cocoa > Data Management

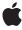

Ć

Apple Inc. © 2007 Apple Inc. All rights reserved.

No part of this publication may be reproduced, stored in a retrieval system, or transmitted, in any form or by any means, mechanical, electronic, photocopying, recording, or otherwise, without prior written permission of Apple Inc., with the following exceptions: Any person is hereby authorized to store documentation on a single computer for personal use only and to print copies of documentation for personal use provided that the documentation contains Apple's copyright notice.

The Apple logo is a trademark of Apple Inc.

Use of the "keyboard" Apple logo (Option-Shift-K) for commercial purposes without the prior written consent of Apple may constitute trademark infringement and unfair competition in violation of federal and state laws.

No licenses, express or implied, are granted with respect to any of the technology described in this document. Apple retains all intellectual property rights associated with the technology described in this document. This document is intended to assist application developers to develop applications only for Apple-labeled computers.

Every effort has been made to ensure that the information in this document is accurate. Apple is not responsible for typographical errors.

Apple Inc. 1 Infinite Loop Cupertino, CA 95014 408-996-1010

Apple, the Apple logo, Cocoa, Mac, and Mac OS are trademarks of Apple Inc., registered in the United States and other countries.

Simultaneously published in the United States and Canada.

Even though Apple has reviewed this document, APPLE MAKES NO WARRANTY OR REPRESENTATION, EITHER EXPRESS OR IMPLIED, WITH RESPECT TO THIS DOCUMENT, ITS QUALITY, ACCURACY, MERCHANTABILITY, OR FITNESS FOR A PARTICULAR PURPOSE. AS A RESULT, THIS DOCUMENT IS PROVIDED "AS 15," AND YOU, THE READER, ARE ASSUMING THE ENTIRE RISK AS TO ITS QUALITY AND ACCURACY.

IN NO EVENT WILL APPLE BE LIABLE FOR DIRECT, INDIRECT, SPECIAL, INCIDENTAL, OR CONSEQUENTIAL DAMAGES RESULTING FROM ANY

DEFECT OR INACCURACY IN THIS DOCUMENT, even if advised of the possibility of such damages.

THE WARRANTY AND REMEDIES SET FORTH ABOVE ARE EXCLUSIVE AND IN LIEU OF ALL OTHERS, ORAL OR WRITTEN, EXPRESS OR IMPLIED. No Apple dealer, agent, or employee is authorized to make any modification, extension, or addition to this warranty.

Some states do not allow the exclusion or limitation of implied warranties or liability for incidental or consequential damages, so the above limitation or exclusion may not apply to you. This warranty gives you specific legal rights, and you may also have other rights which vary from state to state.

# **Contents**

## NSPersistentStore Class Reference 5

```
Overview 5
  Subclassing Notes 5
Tasks 6
  Initializing a Persistent Store 6
  Working with State Information 6
  Managing Metadata 6
  Setup and Teardown 7
Class Methods 7
  metadataForPersistentStoreWithURL:error: 7
  setMetadata:forPersistentStoreWithURL:error: 7
Instance Methods 8
  configurationName 8
  didAddToPersistentStoreCoordinator: 8
  identifier 9
  initWithPersistentStoreCoordinator:configurationName:URL:options: 9
  isReadOnly 10
  metadata 10
  options 10
  persistentStoreCoordinator 11
  setIdentifier: 11
  setMetadata: 12
  setReadOnly: 12
  setURL: 12
  type 13
  URL 13
  willRemoveFromPersistentStoreCoordinator: 13
```

## **Document Revision History 15**

## Index 17

# NSPersistentStore Class Reference

Inherits from NSObject

Conforms to NSObject (NSObject)

Framework /System/Library/Frameworks/CoreData.framework

**Availability** Available in Mac OS X v10.5 and later.

**Declared in** NSPersistentStore.h

**Companion guides** Core Data Programming Guide

**Atomic Store Programming Topics** 

# Overview

This class is the abstract base class for all Core Data persistent stores.

Core Data provides four store types —SQLite, Binary, XML, and In-Memory; these are described in Persistent Stores. Core Data also provides a subclass of NSPersistentStore, NSAtomicStore. The Binary and XML stores are examples of atomic stores that inherit functionality from NSAtomicStore.

# **Subclassing Notes**

You should not subclass NSPersistentStore directly. Core Data currently only supports subclassing of NSAtomicStore.

## The designated initializer is

initWithPersistentStoreCoordinator:configurationName:URL:options: (page 9). When you implement the initializer, you must ensure you load metadata during initialization and set it using setMetadata: (page 12).

You must override these methods:

- type (page 13)
- metadata (page 10)
- metadataForPersistentStoreWithURL:error: (page 7)
- setMetadata:forPersistentStoreWithURL:error: (page 7)

# **Tasks**

## **Initializing a Persistent Store**

initWithPersistentStoreCoordinator:configurationName:URL:options: (page 9)
 Returns a store initialized with the given arguments.

## **Working with State Information**

```
- type (page 13)
```

Returns the type string of the receiver.

- persistentStoreCoordinator (page 11)

Returns the persistent store coordinator which loaded the receiver.

- configurationName (page 8)

Returns the name of the managed object model configuration used to create the receiver.

- options (page 10)

Returns the options with which the receiver was created.

- URL (page 13)

Returns the URL for the receiver.

- setURL: (page 12)

Sets the URL for the receiver.

- identifier (page 9)

Returns the unique identifier for the receiver.

- setIdentifier: (page 11)

Sets the unique identifier for the receiver.

- isReadOnly (page 10)

Returns a Boolean value that indicates whether the receiver is read-only.

- setReadOnly: (page 12)

Sets whether the receiver is read-only.

# **Managing Metadata**

```
+ metadataForPersistentStoreWithURL:error: (page 7)
```

Returns the metadata from the persistent store at the given URL.

```
+ setMetadata:forPersistentStoreWithURL:error: (page 7)
```

Sets the metadata for the store at a given URL.

metadata (page 10)

Returns the metadata for the receiver.

- setMetadata: (page 12)

Sets the metadata for the receiver.

# **Setup and Teardown**

- didAddToPersistentStoreCoordinator: (page 8)

Invoked after the receiver has been added to the persistent store coordinator.

willRemoveFromPersistentStoreCoordinator: (page 13)

Invoked before the receiver is removed from the persistent store coordinator.

# Class Methods

## metadataForPersistentStoreWithURL:error:

Returns the metadata from the persistent store at the given URL.

+ (NSDictionary \*)metadataForPersistentStoreWithURL:(NSURL \*)url error:(NSError \*\*)error

#### **Parameters**

ur1

The location of the store.

error

If an error occurs, upon return contains an NSError object that describes the problem.

The metadata from the persistent store at ur1. Returns nil if there is an error.

### **Special Considerations**

Subclasses must override this method.

#### **Availability**

Available in Mac OS X v10.5 and later.

#### Declared In

NSPersistentStore.h

## setMetadata:forPersistentStoreWithURL:error:

Sets the metadata for the store at a given URL.

```
+ (BOOL)setMetadata:(NSDictionary *)metadata forPersistentStoreWithURL:(NSURL *)url
    error:(NSError **)error
```

#### **Parameters**

metadata

The metadata for the store at url.

ur1

The location of the store.

error

If an error occurs, upon return contains an NSError object that describes the problem.

7 Class Methods

#### **Return Value**

YES if the metadata was written correctly, otherwise NO.

### **Special Considerations**

Subclasses must override this method to set metadata appropriately.

#### **Availability**

Available in Mac OS X v10.5 and later.

#### **Declared In**

NSPersistentStore.h

# **Instance Methods**

## configurationName

Returns the name of the managed object model configuration used to create the receiver.

- (NSString \*)configurationName

#### **Return Value**

The name of the managed object model configuration used to create the receiver.

### **Availability**

Available in Mac OS X v10.5 and later.

#### **Declared In**

NSPersistentStore.h

## didAddToPersistentStoreCoordinator:

Invoked after the receiver has been added to the persistent store coordinator.

 (void)didAddToPersistentStoreCoordinator:(NSPersistentStoreCoordinator \*)coordinator

#### **Parameters**

coordinator

The persistent store coordinator to which the receiver was added.

## Discussion

The default implementation does nothing. You can override this method in a subclass in order to perform any kind of setup necessary before the load method is invoked.

## **Availability**

Available in Mac OS X v10.5 and later.

#### **Declared In**

NSPersistentStore.h

## identifier

Returns the unique identifier for the receiver.

```
- (NSString *)identifier
```

#### **Return Value**

The unique identifier for the receiver.

#### Discussion

The identifier is used as part of the managed object IDs for each object in the store.

### **Special Considerations**

NSPersistentStore provides a default implementation to provide a globally unique identifier for the store instance.

## **Availability**

Available in Mac OS X v10.5 and later.

#### See Also

```
setIdentifier: (page 11)setMetadata: (page 12)
```

### **Declared In**

NSPersistentStore.h

## initWithPersistentStoreCoordinator:configurationName:URL:options:

Returns a store initialized with the given arguments.

```
- (id)initWithPersistentStoreCoordinator:(NSPersistentStoreCoordinator *)root
    configurationName:(NSString *)name URL:(NSURL *)url options:(NSDictionary
    *)options
```

## **Parameters**

coordinator

A persistent store coordinator.

configurationName

The name of the managed object model configuration to use.

ur1

The URL of the store to load.

options

A dictionary containing configuration options.

#### **Return Value**

A new store object, associated with coordinator, that represents a persistent store at url using the options in options and the managed object model configuration configurationName.

### Discussion

You must ensure that you load metadata during initialization and set it using setMetadata: (page 12).

## **Special Considerations**

This is the designated initializer for persistent stores.

Instance Methods 2007-07-22 | © 2007 Apple Inc. All Rights Reserved.

## **Availability**

Available in Mac OS X v10.5 and later.

#### See Also

```
- setMetadata: (page 12)
```

#### **Declared In**

NSPersistentStore.h

# isReadOnly

Returns a Boolean value that indicates whether the receiver is read-only.

- (BOOL)isReadOnly

#### **Return Value**

YES if the receiver is read-only, otherwise NO.

## **Availability**

Available in Mac OS X v10.5 and later.

## **Related Sample Code**

CustomAtomicStoreSubclass

#### Declared In

NSPersistentStore.h

## metadata

Returns the metadata for the receiver.

- (NSDictionary \*)metadata

#### **Return Value**

The metadata for the receiver. The dictionary must include the store type (NSStoreTypeKey) and UUID (NSStoreUUIDKey).

### **Special Considerations**

Subclasses must override this method to provide storage and persistence for the store metadata.

### **Availability**

Available in Mac OS X v10.5 and later.

## **Related Sample Code**

Core Data HTML Store

## **Declared In**

NSPersistentStore.h

# options

Returns the options with which the receiver was created.

- (NSDictionary \*)options

#### **Return Value**

The options with which the receiver was created.

### Discussion

See NSPersistentStoreCoordinator for a list of key names for options in this dictionary.

### **Availability**

Available in Mac OS X v10.5 and later.

## **Declared In**

NSPersistentStore.h

# persistentStoreCoordinator

Returns the persistent store coordinator which loaded the receiver.

- (NSPersistentStoreCoordinator \*)persistentStoreCoordinator

### **Return Value**

The persistent store coordinator which loaded the receiver.

#### **Availability**

Available in Mac OS X v10.5 and later.

#### **Related Sample Code**

CustomAtomicStoreSubclass

## **Declared In**

NSPersistentStore.h

## setIdentifier:

Sets the unique identifier for the receiver.

```
- (void)setIdentifier:(NSString *)identifier
```

### **Parameters**

identifier

The unique identifier for the receiver.

## **Availability**

Available in Mac OS X v10.5 and later.

### See Also

- identifier (page 9)
- metadata (page 10)

### **Declared In**

NSPersistentStore.h

Instance Methods

11

## setMetadata:

Sets the metadata for the receiver.

- (void)setMetadata:(NSDictionary \*)storeMetadata

#### **Parameters**

storeMetadata

The metadata for the receiver.

## **Availability**

Available in Mac OS X v10.5 and later.

### **Declared In**

NSPersistentStore.h

# setReadOnly:

Sets whether the receiver is read-only.

```
- (void)setReadOnly:(BOOL)flag
```

### **Parameters**

flag

YES if the receiver is read-only, otherwise NO.

## **Availability**

Available in Mac OS X v10.5 and later.

## **Declared In**

NSPersistentStore.h

## setURL:

Sets the URL for the receiver.

```
- (void)setURL:(NSURL *)url
```

## **Parameters**

ur1

The URL for the receiver.

### Discussion

To alter the location of a store, send the persistent store coordinator a <code>setURL:forPersistentStore:</code> message.

## **Availability**

Available in Mac OS X v10.5 and later.

#### See Also

- URL (page 13)

## **Declared In**

NSPersistentStore.h

## type

Returns the type string of the receiver.

```
- (NSString *)type
```

#### **Return Value**

The type string of the receiver.

#### Discussion

This string is used when specifying the type of store to add to a persistent store coordinator.

### **Special Considerations**

Subclasses must override this method to provide a unique type.

## **Availability**

Available in Mac OS X v10.5 and later.

## **Related Sample Code**

Core Data HTML Store

### **Declared In**

NSPersistentStore.h

## **URL**

Returns the URL for the receiver.

```
- (NSURL *)URL
```

## **Return Value**

The URL for the receiver.

## **Availability**

Available in Mac OS X v10.5 and later.

#### See Also

```
- setURL: (page 12)
```

## **Related Sample Code**

CustomAtomicStoreSubclass

## **Declared In**

 ${\tt NSPersistentStore.h}$ 

## willRemoveFromPersistentStoreCoordinator:

Invoked before the receiver is removed from the persistent store coordinator.

 (void)willRemoveFromPersistentStoreCoordinator:(NSPersistentStoreCoordinator \*)coordinator

## **Parameters**

coordinator

The persistent store coordinator from which the receiver was removed.

## Discussion

The default implementation does nothing. You can override this method in a subclass in order to perform any clean-up before the store is removed from the coordinator (and deallocated).

## **Availability**

Available in Mac OS X v10.5 and later.

## Declared In

NSPersistentStore.h

# **Document Revision History**

This table describes the changes to NSPersistentStore Class Reference.

| Date       | Notes                                                                                        |
|------------|----------------------------------------------------------------------------------------------|
| 2007-07-22 | New document that describes the abstract Core Data class that represents a persistent store. |

## **REVISION HISTORY**

**Document Revision History** 

# Index

| C                                                                                                    | <u>S</u>                                                                                                    |
|----------------------------------------------------------------------------------------------------|----------------------------------------------------------------------------------------------------|
| configurationName instance method 8                                                                                                    | <pre>setIdentifier: instance method 11 setMetadata: instance method 12 setMetadata:forPersistentStoreWithURL:error:     class method 7 setReadOnly: instance method 12 setURL: instance method 12</pre> |
| D                                                                                                    |                                                                                                    |
| <pre>didAddToPersistentStoreCoordinator: instance    method 8</pre>                                                                                                | T                                                                                                    |
| 1                                                                                                    | type instance method 13                                                                                                    |
| <pre>identifier instance method 9 initWithPersistentStoreCoordinator:     configurationName:URL:options: instance     method 9 isReadOnly instance method 10</pre> | U<br>URL instance method 13                                                                                                    |
| M                                                                                                    | W                                                                                                    |
| metadata instance method 10 metadataForPersistentStoreWithURL:error:class method 7                                                                                 | <pre>willRemoveFromPersistentStoreCoordinator:    instance method 13</pre>                                                                                                    |
| 0                                                                                                    |                                                                                                    |
| options instance method 10                                                                                                    |                                                                                                    |
| P                                                                                                    |                                                                                                    |
| persistentStoreCoordinator instance method 11                                                                                                    |                                                                                                    |